# **Auto Multiple Choice - Bug # 283: Fenêtre Zoom et désactivation des boutons Forward/Back**

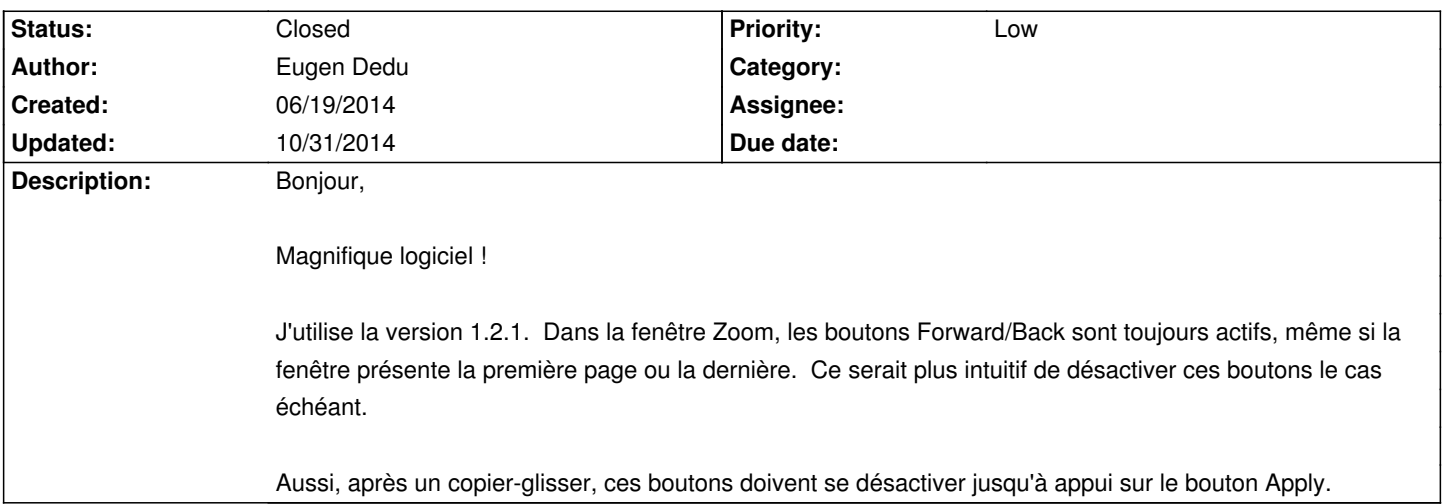

## **History**

#### **10/20/2014 04:16 pm - Alexis Bienvenüe**

*- % Done changed from 0 to 100*

*- Status changed from New to Resolved*

C'est une bonne idée. Cela devrait fonctionner ici à partir de la version commit:f87adaf64ed8.

### **10/20/2014 04:59 pm - Alexis Bienvenüe**

Applied in changeset commit:f87adaf64ed8.

#### **10/31/2014 02:32 pm - Alexis Bienvenüe**

*- Target version set to 1.3.0*

*- Status changed from Resolved to Closed*